# 程式設計概論 Programming 101 로式設計概論<br>pgramming 101<br><sup>廷</sup>第一個python內建函式<br><sub>受課老師:邱淑怡</sub><br><sub>DATE: 2/16/2023<br>———————————————</sub>

### —程式變數與第一個python內建函式

# 授課老師:邱淑怡

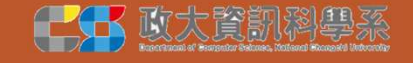

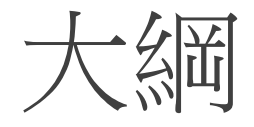

- 1. Python 程式碼撰寫風格
- 2. 資料型別
- 3. 程式的變數
- 4. 變數如何運用

# Python 程式碼撰寫風格

#### 程式(program):由一行一行的敘述(statement)所組成

敘述:由關鍵字、特殊字元或識別字所組成

- •關鍵字(keyword):Python所定義特定意義或用途,ex: if, for,...
- 特殊字元(special character): 小括號、單(雙)引號、井字(#)符號
- 識別字(identifier): 程式人員自行定義的新字做為變數、函式的名稱 關鍵字(keyword):Python所定義特定意義或用途,ex: if, for,...<br>特殊字元(special character): 小括號、單(雙)引號、井字(#)符號<br>識別字(identifier): 程式人員自行定義的新字做為變數、函式的名稱。<br>**字母大小寫意義不一樣**<br>。利用空白 讓程式容易閱讀;**但須避免無意義的空白**<br>。變數名稱建議是有意義的名稱
	- 字母大小寫意義不一樣
	-

◦ 變數名稱建議是有意義的名稱

敘述可包含函式(function)、流程控制(flow control)、類別(class), 可執行的單元

# Python 程式碼撰寫風格(cont.)

#### 縮排

- 。每個縮排層級使用4個空白,或用[tab]鍵,但不能混合空白和[tab]鍵
- · Python使用縮排來劃分程式的執行區塊, 程式不能隨意縮排
- 註釋(comment): # 標示單行註釋; "' 或"""標示多行註釋 ◦ 建議程式中多些註釋說明

#### 建議一行一個敘述

◦ print('Python'); print("Python code")

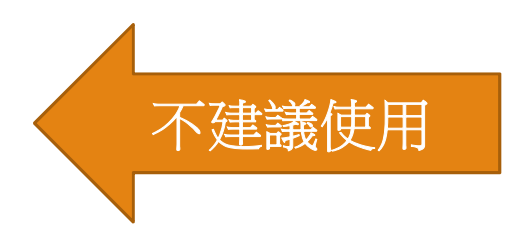

# Python變數型別(data type)

- 數值型別(numeric type)
- int, float, bool(布林值)

#### 文字序列型別(text sequence type)

◦ string

序列型別(sequence type)

◦ list, tuple

```
集合型別(set type)
```
◦ set

```
對映型別(mapping type)
◦ dictionary
```
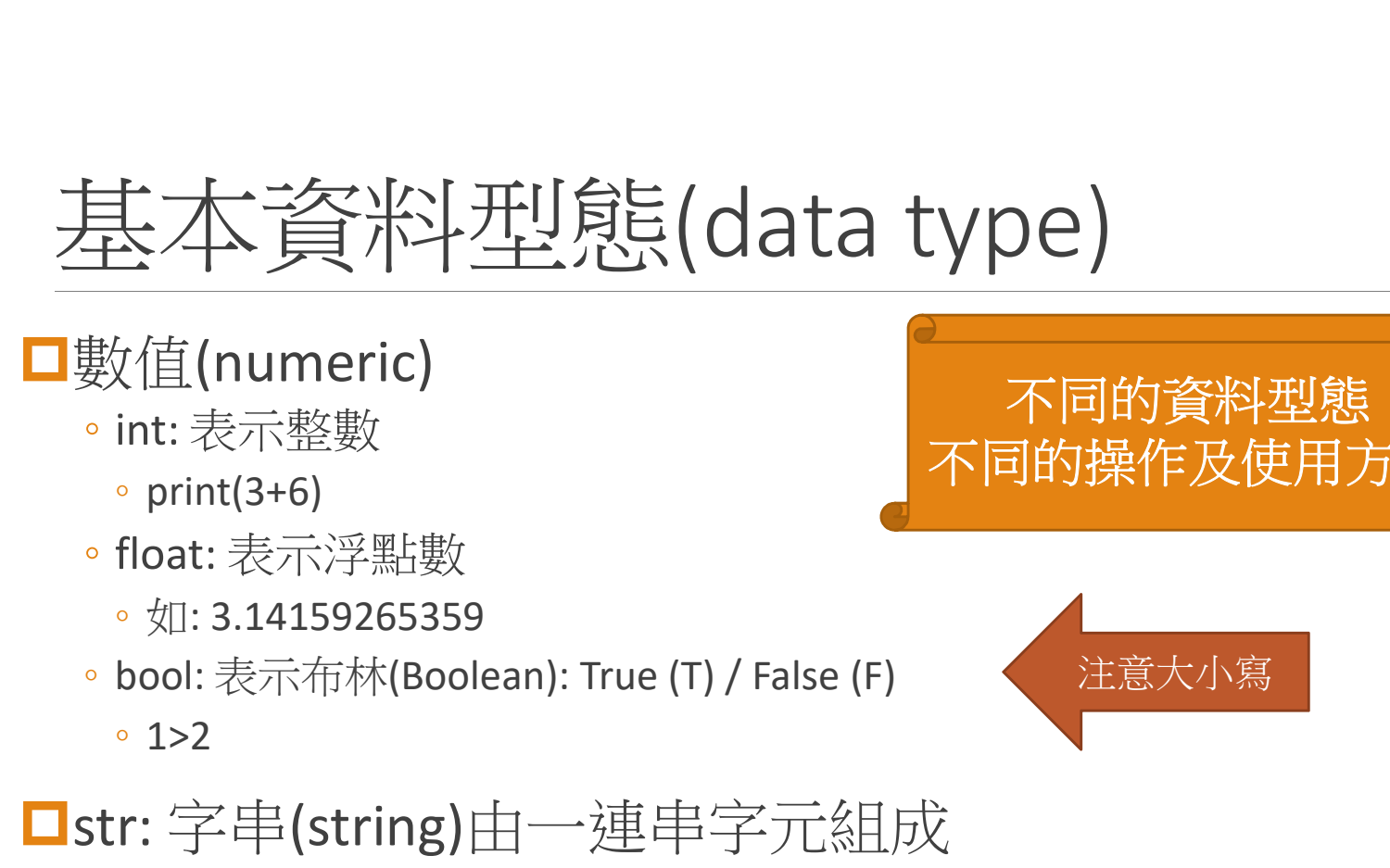

#### ■數值(numeric)

- int: 表示整數
	- print(3+6)
- float: 表示浮點數
	-
- -

#### ■str: 字串(string)由一連串字元組成

- 單引號、雙引號、三個單引號、三個雙引號
- 單引號和雙引號不能混合使用,如何分別使用?

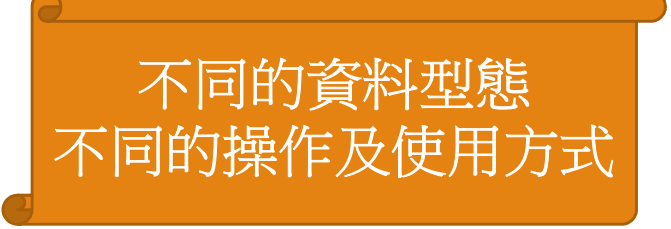

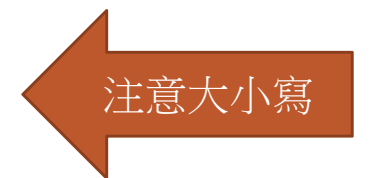

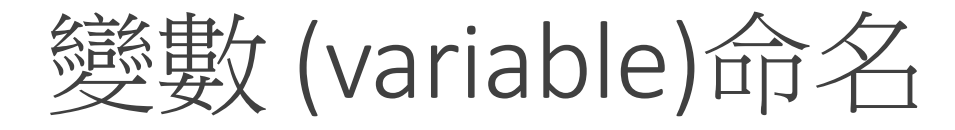

#### 變數參照可改變的值,這個值儲存在記憶體

#### 變數命名

- 1. 以英文字母或底線(\_)開頭,之後可以接字母、數字或底線
- 2. Python 的關鍵字(keyword)及內建函數(built-in function)不能當變數 名稱
- 3. 字母大小寫有差別(case-sensitive)
- 4. 變數名稱可以為中文 (Python 3), 不建議使用
- 5. 建議變數名稱需有意義的名稱

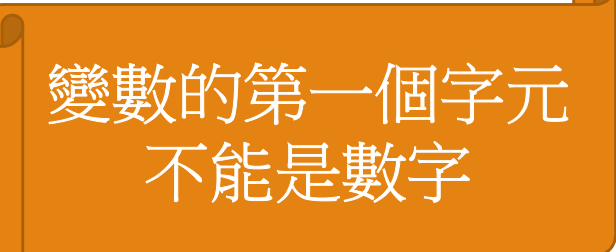

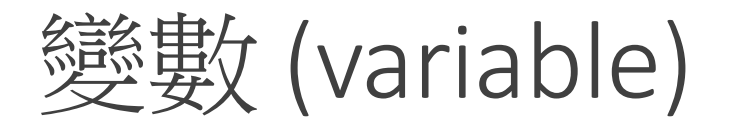

變數: 一般而言,會利用變數來儲存數值、字串或其他資料型態 的資料

#### $a=10$

b=3.56

#### c="python for everyone"

- 「= 」就是指派(assign)
- 將等號右邊的數值、字串或其他資料給等號左邊的變數
- 右邊必須是已確定的資料

$$
\frac{\text{#f}}{\text{#f}}(variable)
$$

變數:代表一個值的名稱 指派指令 (Assignment instruction) 可以 建立新的變數,並設定其值 例子 ◦ message = '近來可好'  $\degree$  pi = 3.14

◦ students = 57

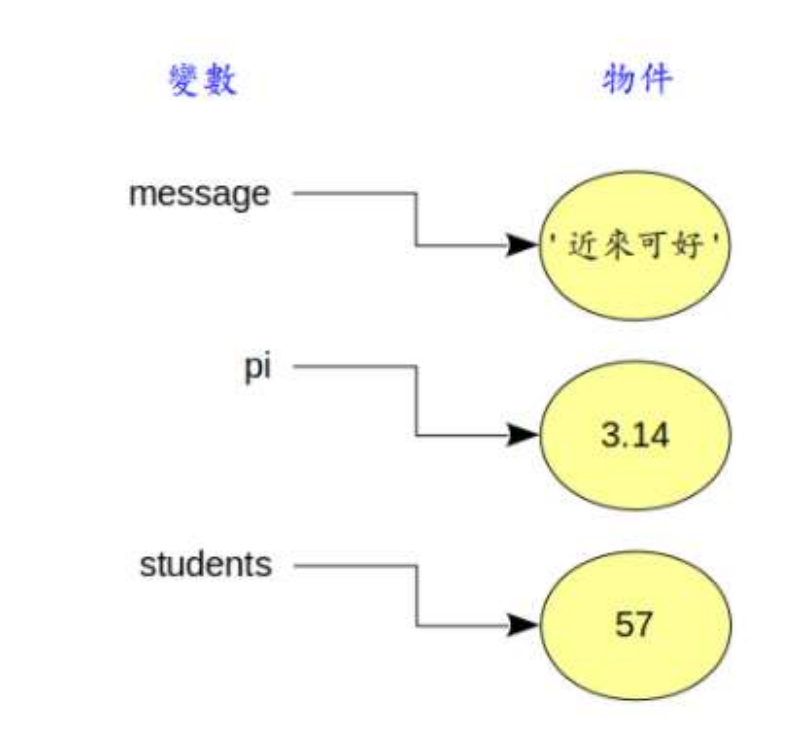

# Python變數特性

利用指派指令直接創造新變數

●動態資料型別(dynamic typing),只要指派指令表示式的資料型 態改變,變數的資料型態就改變了

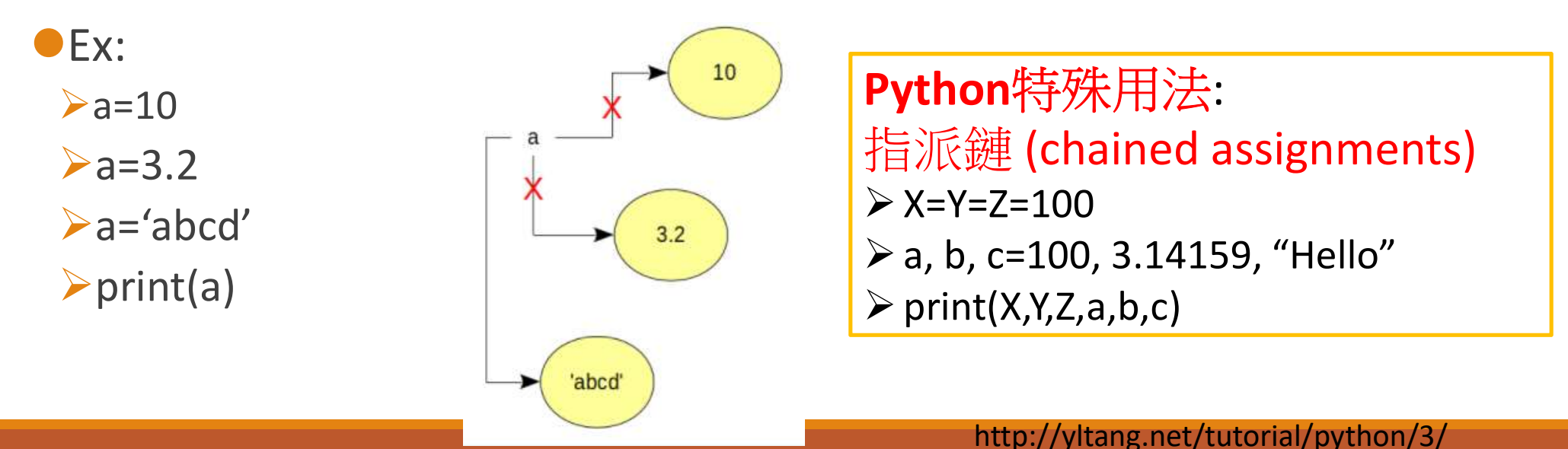

# Python錯誤變數的示範 Python錯誤變數的示<br>7eleven='7-11'<br>Q&A='Q&A'<br>Q A =10<br>if='if'

7eleven='7-11'

- Q&A='Q&A'
- 

if='if'

# Python函式(function)

# ■Function(函式): 提供很多有用的功能 \* 預設值: sep=' ',end='/n'

- ◆Python內建函式
- ◆Python模組下的函式
- 自行定義的函式

#### $\Box$ print()

print(項目1[,項目2,…, sep=分隔字元, end=結束字元])

◦ print(100,"Python",60,sep='###',end='.')

### print() function

- 1. 格式化(%)
- 2. 格式化(format)
- 3. f-string

print() 格式(上(%) print() 枪子(仁(%)<br>#法:<br>print(項目 % (参數列))<br>\* %s:字串, %d:整數, %f:浮點數,預設靠右對齊

#### 語法:

 $\text{print}(\text{min}(1) \text{ max} - \text{min}(1) \text{ max} - \text{min}(1$ print() 格式仁(%)<br><br>#法:<br>print(項目 % (参数列))<br>\* %s:字串, %d:整數, %f:浮點數,預設靠右對齊<br>\* %3d 代表3位數字, %3s 代表3個文字字串<br>\* %-3d 或 %-3s 代表文字數字靠左對齊<br>\* %-2f 代表取2位小數,四捨五入 print() 栓元(仁(%)<br><br><br>#法:<br>print(項目%(參數列))<br>\*%s:字串,%d:整數,%f:浮點數,預設靠右對齊<br>\*%3d 代表3位數字,%3s 代表3個文字字串<br>\*%3d 或 %-3s 代表文字數字靠左對齊<br>\*%.2f 代表取2位小數,四捨五入<br>\*%6.2f 代表取2位小數,四捨五入 |<br>|#法:<br>|#市||<br>|#市||<br>|# %.2f 代表3位數字,%3s 代表3個文字字串<br>|# %3d 代表3位數字,%3s 代表3個文字字串<br>|# %3d 代表3位數字,%3s 代表3個文字字串<br>|# %-3d 或 %-3s 代表文字數字靠左對齊<br>|# %.2f 代表取2位小數,四捨五人<br>|# %6.2f 代表6位數字(3位整數,1位小數點,2位小數 #法:<br>print(項目 % (參數列))<br>\* %s:字串, %d:整數, %f:浮點數,預設靠右對齊<br>\* %3d 代表3位數字, %3s 代表3個文字字串<br>\* %-3d 或 %-3s 代表文字數字靠左對齊<br>\* %-2f 代表取2位小數,四捨五入<br>\* %6.2f 代表6位數字(3位整數,1位小數點,2位小數)<br>\* %6.2f 代表6位數字(3位整數,1位小數點,2位小數)

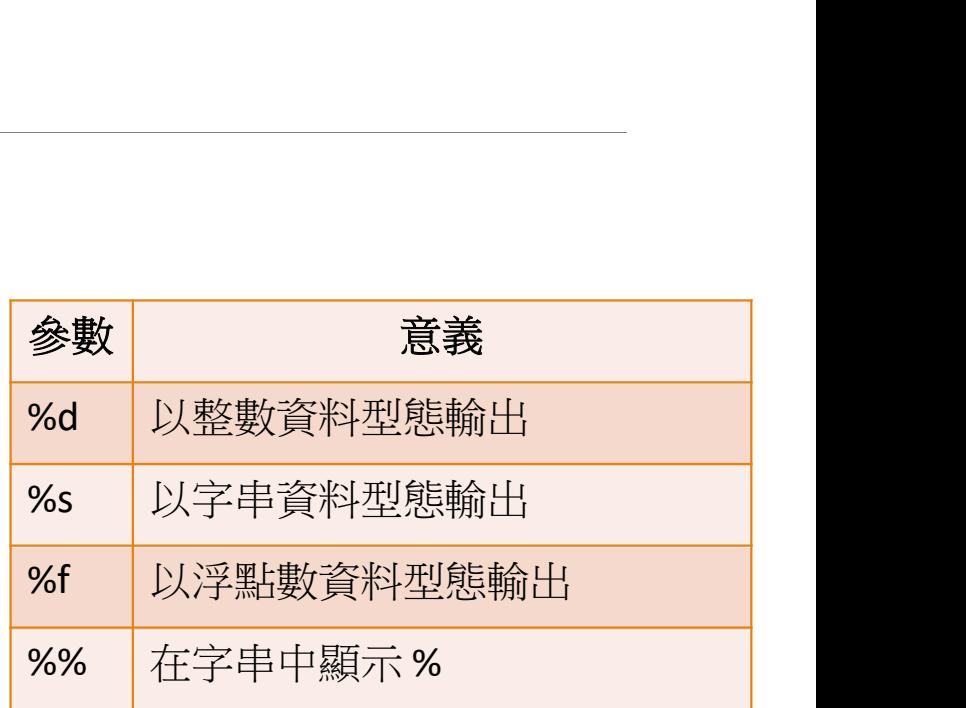

# print()格式化(format)

語法:

print(字串.format(參數列))

print() 格式化(format)<br><sub>語法:</sub><br><sub>語法:</sub><br>print(字串.format(參數列))<br>\* {}:參數位置,多個{}預設要以後方參數順序為準<br>\* {}:指定插入參數的索引值,如{0}代表第1個<br>\* {<sub>!</sub>;核式化指宗}:參考%的核式化指宗 print() 格式化(format)<br>語法:<br>print(字串.format(参數列))<br>\* {}:参數位置,多個{}預設要以後方參數順序為準<br>\* {i; 指定插入參數的索引值,如{0}代表第1個<br>\* {i:格式化指定}:參考%的格式化指定<br>print("孝/1\分成績具/0:8.3.?" format("lobp" 78)) prifil() 个全工\/ [[Ormidl)<br>語法:<br>print(字串.format(參數列))<br>\* {}:參數位置,多個{}預設要以後方參數順序為準<br>\* {}:指定插入參數的索引值,如{0}代表第1個<br>\* {i:格式化指定}:參考%的格式化指定<br>print("考{1}分成績是{0:8.3 }".format("John",78)) 語法:<br>print(字串.format(參數列))<br>\* {}:參數位置,多個{}預設要以後方參數順序為準<br>\* {i}:指定插入參數的索引值,如{0}代表第1個<br>\* {i:格式化指定}:參考%的格式化指定<br>print("考{1}分成績是{0:8.3 }".format("John",78))

print(): f-string<br>text = 'python'<br>naix ((!Lelle (!ext)') text = 'python' print(f'Hello, {text}')

 $x = 10$  $y = 27$ print(f'x + y = {x + y}')